# **ПРОЕКТУВАННЯ ІНФОРМАЦІЙНОКОМУНІКАЦІЙНОГО І ТЕХНОЛОГІЧНОГО СУПРОВОДУ УРОКУ**

# **Голодюк Л.С.**

видкі фундаментальні зміни в сучасному суспільстві, зокрема, глобалізація, демократизація, створення єдиного інформаційного простору суттєво впливають на освіту. Протягом останніх років в Укра їні змінювалась суспільна парадигма — від техно кратичної до індустріальної, від індустріальної до ін формаційної. Саме тому важливими для людини ни ні є не тільки навички використання власних знань, а й уміння змінюватись і пристосовуватись до нових потреб ринку праці, оперувати й управляти інфор мацією, активно діяти, навчатись упродовж життя [1].

Для формування швидкої адаптаційної спромож ності до постійно змінних і зростаючих вимог епохи інформатизації й економіки знань, умінь і якостей, не обхідних для життєдіяльності і професійної діяльно сті вчитель опановує нові освітні технології, перехо дить від принципу «освіта на все життя» до «освіти впродовж життя», розвиває професійну компетент ність у сфері використання інформаційно-комунікаційних технологій (ІКТ) і сучасних технічних засобів навчання (СТЗН).

**Аналіз останніх досліджень та публікацій**. Огляд педагогічної і сучасної літератури свідчить, що вчени ми вивчається проблема вдосконалення професійної компетентності педагогічних працівників, зокрема розглядається у працях В. Адольфа, І. Ареф'єва, В. Бондаря, Н. Кузьміної, В. Лозової, А. Орлова, В. Пилипівського, С. Чистякової, М. Чошанова, О. Шияна та ін. Проблема впровадження інформа ційно-комунікаційних технологій у навчальний процес досліджувалась у роботах Б. Бєсєдіна, А. Велі ховської, М. Голованя, Ю. Горошка, В. Дровозюк, М. Жалдака, Т. Зайцевої, Н. Морзе, А. Олійника, А. Пенькова, С. Ракова, Ю. Рамського, В. Розумов ського, Є. Смирнової та ін. Дидактичні і психологіч ні аспекти застосування інформаційно-комунікаційних технологій навчання знайшли відображення у працях В. Беспалька, О. Гокунь, В. Ляудіс, Ю. Ма шбиця, А. Пишкала, І. Синельник, С. Смирнова, О. Співаковського та ін. Можливості, напрями, нас лідки, перспективи використання комп'ютерної тех ніки в галузі освіти розглядали у своїх працях M. Га бер, Б. Гершунський, Л. Морська, Б. Кендзерська, Р. Можнер, С. Подолянчук та ін.

З появою у загальноосвітніх навчальних закла дах СТЗН, зокрема інтерактивної дошки, швидкий до ступ до інформації через мережу Інтернет, викорис тання соціальних сервісів для вільного спілкування спричинили низку суперечностей в існуючій системі освіти, зокрема в галузі стандартизації змісту, отри манні інформації й організації класно-урочної системи навчання. Вирішення вчителями зазначених вище суперечностей у загальноосвітніх навчальних за кладах зводиться до розв'язання проблемних питань: впровадження інформаційно-комунікаційних технологій у навчально-виховний процес; адаптація дистанційної форми навчання в умовах функціонування за гальноосвітнього закладу; застосування СТЗН на уро ці. Виходячи з потреб осві тян, *метою статті* є роз криття основних положень проектування інформацій нокомунікаційно технологічного супроводу (ІКТ-супроводу) уроку у процесі використання СТЗН, а саме, інтерактив ної дошки Smart Board.

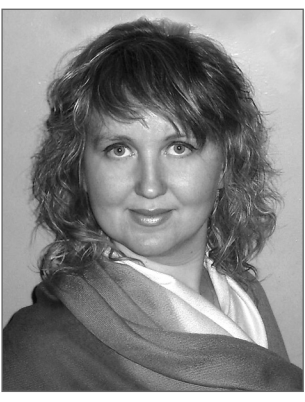

**Виклад основного матеріалу.** На сучасному уро ці вчитель повинен організувати навчальний про цес так, щоб кожен учень мав змогу окреслити вла сне індивідуальне інформаційно-навчальне поле, у якому СТЗН виступає потужним інструментарієм забезпечення когнітивно-діяльнісного компоненту навчання.

Нині питання використання СТЗН на уроці розгля дається у двох площинах. Перша площина — предста влення знань для наступного їхнього відтворення. Це так званий традиційний варіант, за якого СТЗН і технології виступають як засоби оптимізації процесу навчання, у той час як ролі вчителя і учня залишають ся незмінними.

Друга — базується на стратегіях, які дозволяють зв'язувати, комбінувати, переробляти інформацію, встановлювати цінність змісту освіти, відбирати до цільні й необхідні навчальні матеріали. Учитель і учень управляє знаннями, тобто вміє знайти інформа цію, проаналізувати її, структурувати і застосувати у визначених і нових умовах. За такого підходу до на вчання можна говорити про ефективність і результа тивність організації навчального процесу.

Беззаперечним є той факт, що другий варіант ви користання СТЗН є перспективним на сучасному ета пі розвитку освіти. Перехід між площинами засто сування СТЗН призвів до появи низки нових понять та встановлення між ними структурних зв'язків (рис. 1).

Під друкованим дидактичним матеріалом розу міємо особливий тип наочного навчального посібни ка (збірники задач і вправ), переважно карти, табли ці, набори карток із текстом, цифрами або малюнка

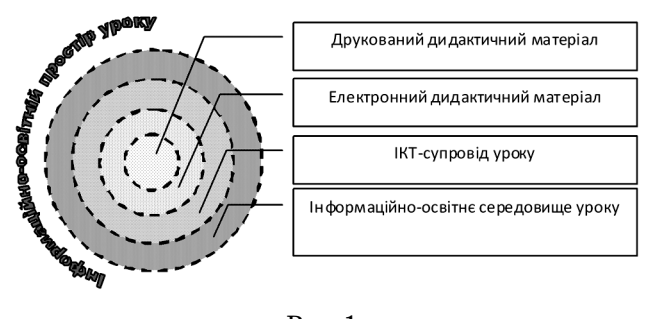

Рис. 1

**18 КОМП'ЮТЕР У ШКОЛІ ТА СІМ'Ї №4, 2011**

ми, реактиви, рослини тощо, які роздаються учням для самостійної роботи в класі і вдома або демонстру ються вчителем перед усім класом [3].

Електронний дидактичний матеріал розглядаємо як цілеспрямовано розроблені документи за допомо гою прикладних програм загального призначення для використання у навчальному процесі і побудова ні відповідно до змісту навчальної теми і методики на вчання предмета.

Інформаційно-комунікаційно-технологічний супровід уроку — штучно побудована впорядкованість використання різноманітного програмного забезпечен ня, який містить оптимальний добір змістового напо внення, дозволяє здійснити системне поєднання різ них видів навчально-пізнавальної діяльності учнів і забезпечити активну суб'єкт-суб'єктну інтерактивну взаємодією учасників процесу навчання, необхід ного для результативного здійснення навчально-пізнавальної діяльності учнів.

Аналізуючи багатоаспектні поняття, які дослі джуються в педагогіці, зокрема, «освітнє середовище», «навчальне середовище», «комп'ютерне середови ще», «інформаційне середовище», «інформаційно освітнє середовище» тощо і не ставлячи за мету розі братися у їх дефініціях, акцентуємо увагу на терміні «інформаційно-освітнє середовище». Зазначений термін доцільно розглядати як нову сутність інтеграції освітнього й інформаційного середовищ [4]. Ми ж зу пинимося на понятті «інформаційно-освітньому середовищі уроку», яке визначається його внутрішньою організацією, взаємозв'язком і взаємозалежністю між його складовими: інформаційною (інтеграція ін формації на традиційних і електронних носіях), осві тньою (зміст навчання, система навчальних впливів, які реалізуються суб'єктами навчання — учителями й учнями), матеріальною (навчальні приміщення, за соби навчання, підручники тощо).

За результатами дослідження були визначені зага льні етапи проектування ІКТ-супроводу уроку:

- -визначення теми уроку й інформаційної потреби у створенні ІКТ-супроводу;
- -здійснення пошуку відповідних матеріалів;
- -класифікація знайдених відомостей і впорядку вання їх у змістове наповнення ІКТ-супроводу;
- -виокремлення додаткового педагогічного програ много забезпечення;
- -визначення оптимального програмного середови ща для створення ІКТ-супроводу;
- -створення ІКТсупроводу з поєднанням наявного педагогічного програмного забезпечення, ресур сів Інтернету тощо;

-апробація ІКТсупроводу на уроці.

У процесі проектування ІКТ-супроводу вчитель повинен забезпечити врахування трьох основних ком понентів:

- -**інформаційна компонента** (здатність ефективної ро боти з інформацією у всіх формах її представлення);
- -**технологічна компонента** (що визначає вміння й навички щодо роботи із СТЗН і програмним за безпеченням);
- -**процесуальнодіяльнісна компонента** (яка ви значає здатність організації активної навчально пізнавальної діяльності учнів через їхню роботу з інформаційними ресурсами для розв'язування поставлених індивідуально або соціально зна чущих задач).

Одним з основних СТЗН, який активно використо вується учителями на уроці, є інтерактивна дошка. Окреслимо основні етапи проектування ІКТ-супроводу уроку для зазначеного засобу, а саме:

-визначити тему уроку;

- -сформулювати мету уроку через результат діяль ності учнів;
- -виокремити етап уроку, на якому доцільно засто сувати ІКТ-супровід відповідно до мети уроку;
- -дібрати засоби навчання, які будуть застосовува тися на уроці й установити їх доцільність;
- упорядкувати змістовий матеріал ІКТ-супроводу й інтегрувати його з підібраним педагогічним про грамним забезпеченням, що сприятиме реаліза ції мети уроку на зазначеному етапі;
- -розробити ІКТсупровід, використовуючи програ мне забезпечення Smart Notebook 10;
- -упорядкувати необхідні інструменти інтерак тивної дошки для виконання завдань з ІКТ-супроводу;
- -переглянути і прохронометрувати всі матеріали, які будуть використовуватися на інтерактивній дошці, врахувати інтерактивний характер мате ріалу;
- -провести апробацію уроку.

Реалізуючи практичну сторону проектування ІКТ супроводу уроку, подамо приклад з курсу геометрії до теми «Розв'язування прямокутних трикутників. 8 клас», на вивчення якої відводиться 14 годин, від повідно до діючої навчальної програми «Математика. 5–12 класи». Зупинимося на основних етапах проек тування ІКТ-супроводу.

У календарно-тематичному плануванні виокремимо урок «Теорема Піфагора», на якому доцільно ви користати ІКТ-супровід.

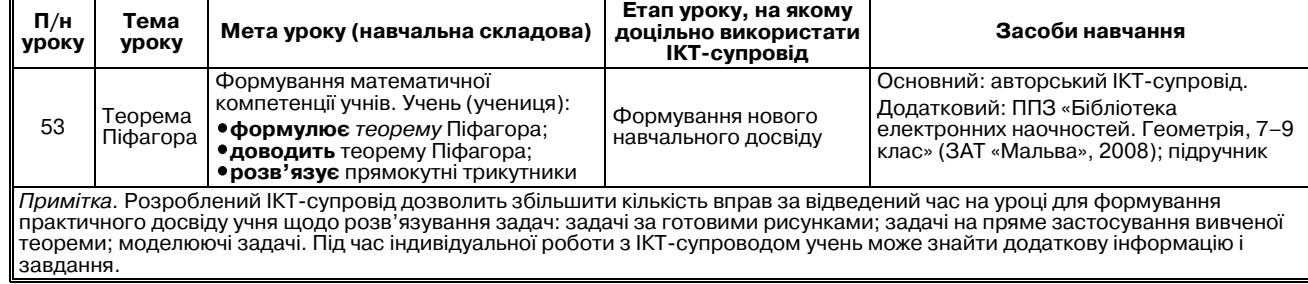

### **Етап 1–4**

## **Етап 5**

Змістовий матеріал для ІКТ-супроводу повинен містити задачі (не менше п'яти задач кожного виду) на пряме застосування вивченої теореми (рис. 2), за го товими рисунками (рис. 3), моделюючі задачі (рис. 4). Наведемо по одному прикладу зазначених задач.

**Завдання 1**. Знайди розмір гіпотенузи кожного трикутника.

Побудуй прямокутний трикутник, знайди розмі ри його катетів, скориставшись лінійкою та вкажи роз мір гіпотенузи.

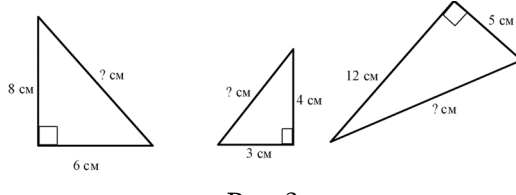

Рис. 2

**Завдання 2**. Знайти числові значення невідомих елементів.

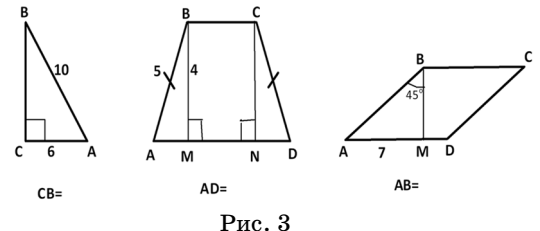

**Завдання 3**. Встанови розміри трикутників. Пере творення, які відбуватимуться під час виконання за вдання, запиши для подальшого відтворення.

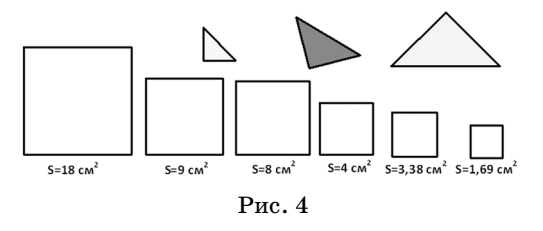

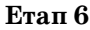

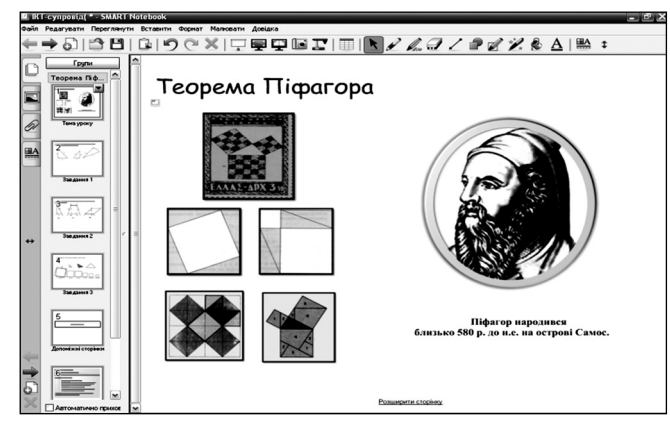

Рис. 5

#### **Етап 7**

Для виконання завдань на інтерактивній дошці, не обхідно упорядкувати панель непостійних інструментів і розмістити на екрані елементи, які учень буде викори стовувати під час виконання завдань. Стандартний на бір панелі можна переглянути на рисунку 6. Для розро

бленого ІКТ-супроводу доповнювати додатковим інстру-

ментом не потрібно, зокрема таблиця 1. З урахуванням зазначеного вище ми дійш ли **висновку**, що для вчителя, який має базовий рівень ІКТ-компетентності, створення ІКТ-супроводу уроку є підготовчим етапом до проек тування і створення інформаційно-навчального середовища уроку, яке надає можливість ко жному учневі реалізувати індивідуальну освіт ню траєкторію, використовуючи різні форми активного самостійного набуття знань. Певною пропедевтикою проектування інформаційно навчального середовища уроку є результатив не проектування ІКТ-супровіду уроку за умови, якщо вчитель особливу увагу звертатиме на йо го змістове наповнення, організацію й управлін ня процесом «самопідключення» кожного із школярів до нього й добір дидактичного інстру ментарію (форм, методів, засобів, технологій), котрий оптимально забезпечував би оперуван ня інформацією і переведення її у надбання знаннєво-вміннєвої сфери особистості. Рис. 6

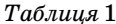

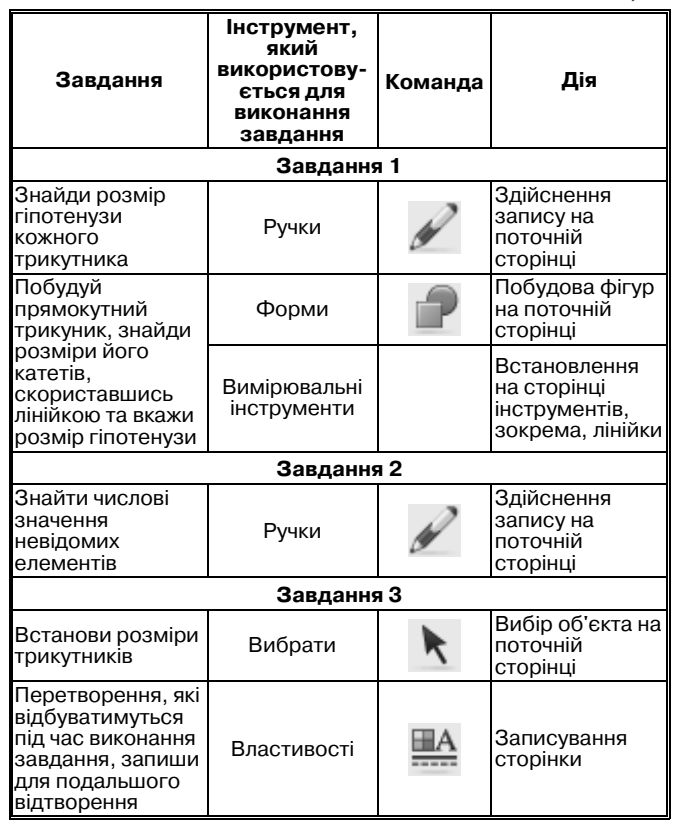

#### **Література**

- 1. Компетентнісний підхід у сучасній освіті: світовий досвід та українські перспективи: Бібліотека з освітньої політики / під заг. ред. О.В. Овчарук. — К.: «К.І.С.», 2004. — 112 с.
- 2. *Биков В.Ю.* Теоретико-методологічні засади створення і розвитку сучасних засобів та е-технологій навчання // Розвиток педагогічної і психологічної наук в Україні 1992-2002. Збірник наукових праць до 10-річчя АПН України / Академія педагогічних<br>наук України. — Ч. 2. — Харків: «ОВС», 2002. — С. 182-189. .<br>– Ч. 2. — Харків: «ОВС», 2002. — С. 182–189.
- 3. Гончаренко С. Український педагогічний словник / С. Гонча" ренко. — К.: Либідь, 1997. — 376 с.
- 4. Петрович С.Д. Оцінка ефективності формулювання професійної компетентності майбутніх фахівців з обчислювальної тех" ніки в інформаційному освітньому середовищі / С.Д. Петрович // Комп'ютер у школі та сім'ї. — 2010. — №8. — С. 15.